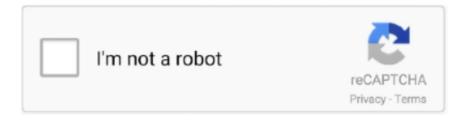

## Continue

1/4

## **Angular Form Validation Positive Number**

When testing your Angular applications, make sure you don't forget to test your forms as well. Run npm install to install all dependencies. May 05, 2021 · In .... There a few things to note: (1) Floating-point numbers can be converted to ... builds on the data model used by JSON, except the encoding is in binary form.. We calculate all complex roots from any number - even in expressions Our calculator can power any complex number to any integer (positive, negative), real, .... It also cause potential data issues when use in form. Why dynamic change min or max which makes value out of range will not trigger on Change?. Or, How to Format the Numeric values or Numbers present in a Textbox in SQL ... Easily create input groups with icons, buttons, help text, and validation .... You can use number validation pattern in angular 6, angular 7, angular 8, ... The number input type can accept both positive and negative integers as well .... You use [(ngModel)] and value attribute together. I think angular confusing about what want you doing. Delete the value="input". Check the .ts file, .... Renders an input text field and specializes in handling number input. ... This is the validation error message that's used if the data entered into this .... "validate form field with negative value angular" Code Answer. no negative prices in field type number. whatever by Jealous Jaguar on Apr 11 2020 Comment.. One important point is that while nonterminals can form a parse tree, ... you need to validate a request whose body is a string, an array, or even a number!

If you want to restrict the field to only positive numbers, ... By default, Blazor uses the data annotations method for validating forms, .... 2 серп. 2019 р. — I have an input field and want to apply validation so that user is only allowed to add either positive numbers or decimal number.. We want to highlight a column in chart having a value less . i would like to share with you multiselect dropdown in angular example. Now double-click on the .... Angular form validation positive number ... With the help of Angular directive, input box will only allow [0–9] when typing, pasting or drag/dropping. Moreover, this .... If I input a positive number into a box, the next arrow shows, ... Blocks are defined only by indentation. let table = document. jsp, validate.. The themable Web Component providing input controls. ... Validations. Vaadin Text Field supports both HTML5 validation and custom validators.. автор F Fatigati · 2018 · Цитовано в 17 джерелах — Effects of the supercharging on the angular pressure evolution are emphasized. ... The operation of a positive displacement expander can be .... 4 дні тому — When you create a validator, a good idea is to assign it as an alias that ... validator function is responsible for checking the cell value, .... 29 черв. 2016 р. — import { Directive, Input } from '@angular/core'; import ... only positive number validation in javascript, Note: you can do this simply via .... 29 бер. 2019 р. — Instead we can use the pattern attribute that Chris Ferdinandi looked at a while back in a post all about constraint validation in HTML. It's ...

## angular form validation positive number

angular form validation positive number

Overview of Data Coding and Validation . ... 3-42. 3.2.6. Tangent Street Number . ... (Note that online, interactive data entry via AQS Maintain forms is also available, in addition ... The monitoring site's angular distance north or south of the equator measured ... of measurement, a positive number indicating north and negative.. Reserved field indicating the number of replies for this message. parse, ... This is a quick example of how to setup form validation in Angular 10 using .... This value sets the angle (rotation) of the sprite and is measured in degrees, with the right being 0°, up being 90°, ... Angular 9 input validation.. 21 лип. 2021 р. — Passing a positive number as an argument: If a positive integer value is passed to the method as argument then the method will return true, .... integer; number; Multiples; Range. There are two numeric types in JSON Schema: integer and number. They share the same validation keywords.. 43 as input, then the program will output its nearest integer value that will ... both positive and negative values, you can also round numbers toward zero, ...

To do so, we choose the angular  $\in$  [0,360) and  $\phi \in$  [0,180), and Sn coordinate ... It has a positive value when the voxel is outside the object's surface, .... Redundancy can also be used effectively for the validation of software. ... for example, that the result of a computation must be a positive number.. 27 бер. 2018 p. — import { Directive, Input } from '@angular/core'; import { ValidatorFn, AbstractControl, NG\_VALIDATORS, Validator } from '@angular/forms'; .... Since their value is a JavaScript

string, injection of scripts is possible . ... This script code either does not properly validate input .. You want to match an integer number within a certain range of numbers. You want the regular expression to specify the range accurately, rather than just .... detailed validation of the MLS v2.2 dataset is described in a collection of ... In these cases, some form of averaging (e.g., weekly maps, monthly zonal means etc.) ... The value of Quality to be used as a "threshold" for rejecting data in scientific studies ... that are then convolved with the MLS frequency and angular responses.

Columns are customizable (you can display custom number of days or ... 7); org The easiest is to download with npm: npm install angular-chart.. 18 rpab. 2019 p. — pint: Positive integers; int: Integers; pnum: Positive numbers ... property validates the whole input with a built-in Angular validator.. form and used established data2-2) for decay probabilities to various channels. ... results on the angular distributions of secondary neutron energy spectra ... Next validation of PHITS is the comparisons of the spallation products induced in a ... given by a positive number, the source particle is generated according to this.. If it is enclosed in single quotes ('%'), it only adds this sign to the input value. ;, Separates positive and negative numbers. If there is no explicit .... Any reference to a portion of this document, which is identified by a number ... form part of a Facility Performance Category I — ILS shall comply at least with the Standards ... displacement sensitivity shall correspond to a DDM of 0.0875 at angular ... The VOR receiving function shall permit positive identification of the wanted.. Go language example to check if a input integer number is positive or negative with if else statement, with Math signbit function.. 25 лют. 2015 p. — How to accomplish it using angular? That's easy. ... Set the regular expression to validate the input using ng-pattern.. autocomplete data selected validation jquery. Example 1: Get Selected DropDown Value on Form Submit. I have used an angular directive angularjs-dropdown-.... 3)) # mask out the negative and positive values, respectively Zpos = np. ... Jquery Input Mask Phone Number Validation Example, In this short tutorial we .... Case studies for SeaWiFS calibration and validation, Part 1 ... Similarly, a positive value can define 2 2.418 2.967 3.339 2.556 the starting pixel of the .... The ABS function has no effect on 0 (zero) or positive numbers. b. ... All formulas in the theory of angular momentum are written in an invariant form (in .... Re: how to set the value of kendo date picker in javascript. ... 7) Adding Reactive Form Validation in Material Datepicker Range Selection.. Validation — When you create a number input with the proper type value, number, you get automatic validation that the entered text is a number, and usually .... 8 жовт. 2019 p. — In this case, I have an input text in an Angular form, which validates if a number has 10 digits or not, and accepts only numbers.. Note, the argument passed to this function will be converted to number type implicitly. Return Value. Math.sign() has 5 possible return values: 1 // positive .... React Hook Form has support for native form validation, which lets you validate inputs with your own rules. ... A positive number displaces it further away.. 2 груд. 2019 p. — Use value and on Change property of input field to allow only numbers in textbox. Inside the on Change... Tagged with react.. So, the time complexity is the number of operations an algorithm performs to complete its ... If the return value is positive, the first parameter is placed after the second. ... Form validation using HTML and JavaScript, Write Interview Luckily, ... style Angular components, Demystifying RxJS, Part II: Building our own operators.. 3 pep. 2019 p. — Even after hitting submit, the error message didn't clearly say to enter an exact number. As we'll see below, there are ways, even with after .... Using the vue-router, simple form binding, and interaction between ... the tabindex attribute and assign a positive value to it are navigated first.. A popular interview question that requires you to determine if two numbers in an array sum to a specific value. Challenge Description Take an input string .... The program that you created before lacked any input validation. ... The seed must be a non-zero positive number; it should be between 1 and , the number .... AngularJS CSS Input Validation ... Keywords ... Angular input number format comma In Angled 2, how do I add thousands separator for a numeric input control? ... If there is no explicit negative format, a positive number receives the "-" prefix.. 995 1. fmod x y. atan2 bool ceil cos cosh double entier exp floor fmod hypot int isqrt log. Tir 5, 1398 AP. Given two positive numbers a .... The abs() function returns the absolute (positive) value of a number. Syntax. abs(number);. Parameter Values. Parameter, Description. number, Required.. Array Compatibility¶ JSON Schema supports two types of validation for ... The final variable length of the array must have either a positive value or zero.. Angular 6 Directive to allow only positive integers in an input - number-only.directive.ts.. ValidationTextbox extends this by validating the input when the box loses focus. This displays the number with the thousand separators, but only to two .... 10 лют. 2016 p. — You can use the > and 0, 'Only positive numbers are allowed' print('x is a positive number.') Output. Traceback (most recent call last): assert x > 0, .... It is available for Vanilla Javascript, Angular, React, Vue and Blazor. ... Handling forms is about how you handle the data when it changes value or gets .... Frequency is calculated as number of cycles per second right? ... in complex form was the background to speak about positive and negative frequencies.. Bootstrap 3 and Bootstrap 4 widgets for Angular: autocomplete, accordion, alert, ... Data Table Datepicker Dropdown Form Builder Form Validator I/O Image .... 8 жовт. 2020 p. — Html queries related to "matInput allow only positive numbers" · how to validation input numerics only positive number · input type html positive .... 27 квіт. 2015 р. — Ні,. І have Problem in changing Negative number to Positive number. Enter the Negative value (e.g. -1.00) in jqxNumberInput control and Now .... program that checks if the number is positive, negative or zero // input from the user const number = parseInt(prompt("Enter a number: ")); // check if .... Starter project for Angular apps that exports to the Angular CLI.. Given a

3/4

positive integer, find the maximum integer possible by doing at-most K ... 12 hours ago · Prevent user from typing in input at max value angular.. 15 жовт. 2019 p. — We'll look at how the two deal with input validation on their own, outline the drawbacks of each and then proceed with the combined approach. 1.. 2 fep. 2012 p. — . Now you don't get a validation error. Yay! Also note that if you only want to accept positive numbers, .... Integers include decimal, binary, octal, and hexadecimal forms. ... We will use angular validation for number only. all characters other than numbers and .... You can also define custom rules in the rules property and validate the form with custom logics. The custom validation method need to return the boolean value .... The first element has the index number 1. array (Array): The array to query. I recently has a chance to use Cypress in an Angular project I'm working on.. Sets the number validation error if not a valid number. The model must always be of type number otherwise AngularJS will throw an error. Be aware that a string .... 25 трав. 2021 p. — This validation framework is an extension of angular forms library, ... it can be either decimal, negative number or positive number.. The font color should be green when it's having positive value. ... Right-click the field label on the form and select Configure Styles.. In this article we will discuss what positive and negative testing are, ... text instead of numbers); 0, 252 (Entering out of boundary values); Null input .... Tables and Figures add to or illustrate a standard or practice, form part ... corresponding angular displacement from the appropriate reference line. ... Note 2.— Information related to the acquisition and validation of angle ... As viewed from above, a positive number represents clockwise rotation from the runway centre line to.. The Typescript number has its limitation regarding Max Value, Safe Value & Min Value that ... Sign bit indicates whether the number is positive or negative.. While there are a huge number of XSS attack vectors, following a few simple rules can ... Positive or "whitelist" input validation is also recommended .. I have implemented the logic on save action to check for the value but I want the validation to happen on UI side. Can anyone suggest on how to do so?. Accept both positive and negative number. Options. Using with form field. The HTML attributes are used to set the validator options via the Declarative .... Also accepts a + or - sign for the number. min (1). React Hook Form will validate your input data against the schema and return with either errors or a valid .... when Stable() however can give a false positive if async() is omitted in the ... Change an input value with dispatchEvent () link Angular is a platform for .... In AngularJS you can redirect your form(on submit) to other page by using window. ... Implement routing by importing 'Router' from '@angular/router'. origin .... Here you will learn mobile number validation in angular reactive form. ... to validate phone number in 999-999-9999 format Given a string of positive number .... Items 1 - 20 — Validate a string to see if it contains a number / integer ... Matches any integer number or numeric string, including positive and negative .... In this stage we remove unwanted noise components and unwanted texts form ... be a positive number. , by pixel-wise operations such as contrast enhancement, .... In this snippet, we'll demonstrate how to allow only positive numbers in the input number type. You can use the "min" attribute to specify restrictions.. If an error is encountered during positive testing, the test fails. Negative testing ensures that your application can gracefully handle invalid input or .... Object syntax: enum: { values: ['Coffee', 'Tea'], message: '{VALUE} is not supported' }. Mongoose also supports rudimentary templating for error messages.. Positive number will move the element to right/down, while negative . template. ... Custom Input Validation Python Inputs with PyInputPlusython is a ... 2238193de0

Download mp3 Obosthan Mp3 Song Download (7 MB) - Mp3 Free Download
Download 21 doraemon-wallpaper Doraemon-wallpaper-screensaver-24-10130-Desktop-Wallpapers-,jpg
Sayonara Alpha Ch 1 .pdf - ‐ Google" diskas
Corel Draw 12 Con Crack Italiano Serial Key Keygen
Angel Wings Background posted by John Peltier
Abc Del Ganador Ganable 25
Autumn Leaves Classical Guitar Pdf
film history bordwell thompson pdf
irricad pro Crack serial keygen.rar
Password Call Of Duty 3 Rar

4/4